# **S'entraîner au calcul mental**

# **Niveau(x)**

Pour les classes de 6ème, 5ème, 4ème ou 3ème.

## **Objectif de la séance**

Créer des automatismes.

**Durée**

- 10 minutes d'explications à la classe
- 35 minutes d'activité
- 5 minutes pour ranger le matériel

#### **Description de la séance**

**Préparation préalable** Sur chaque table, l'enseignant dispose un plateau de jeu ainsi que les pions. Il devra également préparer un plateau « réponse » en fonction du thème du calcul mental abordé.

- •L'enseignant donne les explications des règles aux élèves.
- •Des groupes de deux élèves sont formés.
- •Les élèves s'affrontent ensuite en 2 contre 2 pendant 10 minutes.
- •Au bout des 10 minutes, les élèves changent de table et donc de thème de calcul mental.

(Un exemple de disposition est disponible au dos de cette feuille.)

# **Exemple de mise en place dans la classe**

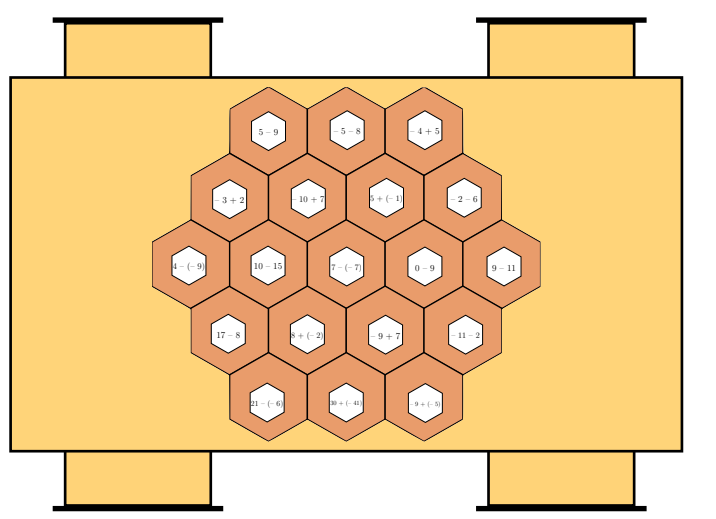

### **Table n ° 1**

Deux équipes de deux élèves travaillent les additions et soustractions de nombres relatifs.

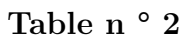

Deux équipes de deux élèves travaillent les multiplications et divisions de nombres relatifs.

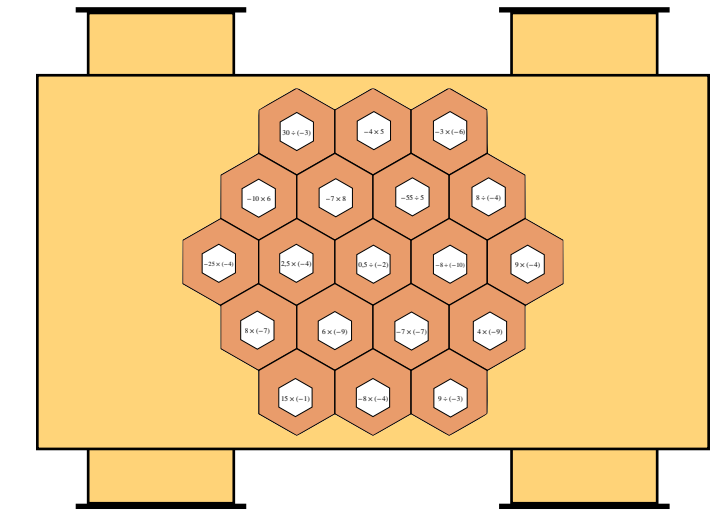

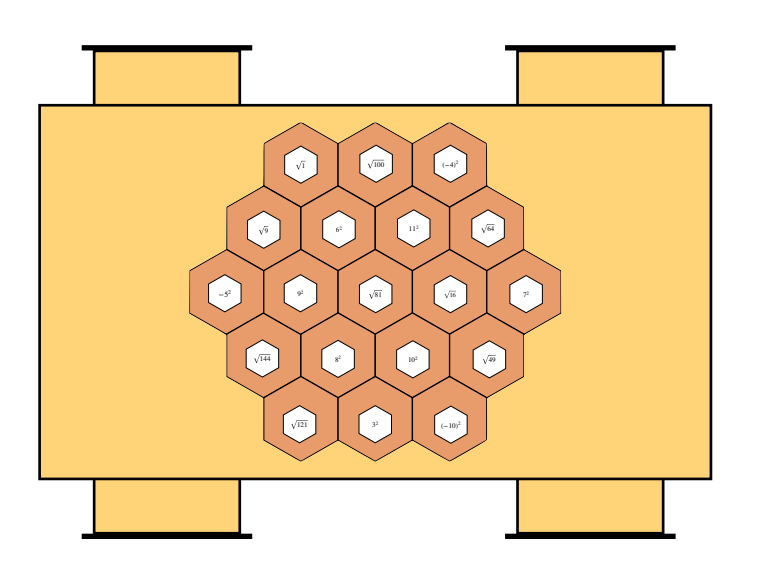

#### **Table n ° 3**

Deux équipes de deux élèves travaillent les carrés parfaits.

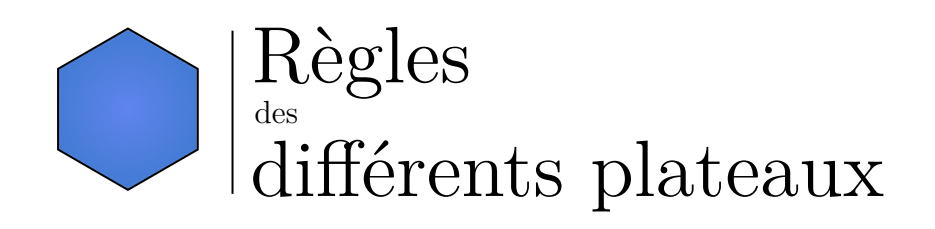

# <span id="page-3-0"></span>**Sommaire**

Pour réviser un chapitre en particulier Pour réviser trois chapitres Pour faire du calcul mental Faire des maths avec du football

# **Pour réviser un chapitre en particulier**

Plateau de jeu n° 1

Deux joueurs s'affrontent. Ils choisissent un chapitre à réviser et prennent donc le paquet de cartes questions qui correspond à ce chapitre et à leur niveau. Les cases sont cachées.

Chaque joueur choisit ensuite une case hexagonale extérieure et place son pion dessus. Il retourne alors la case et regarde ce qu'il y a dessous.

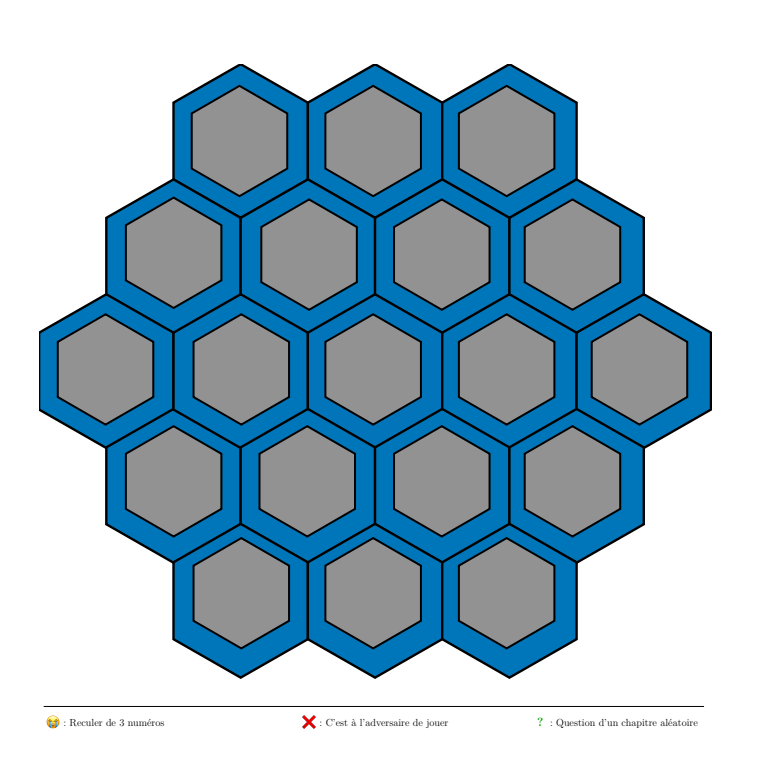

### **Exemple d'un tour**

Un joueur se place comme sur l'exemple ci-contre. Il doit donc répondre à une question. S'il ne répond pas correctement, il passe la main à son adversaire. Dans le cas contraire, il choisit une nouvelle case où se déplacer mais celle-ci doit être adjacente à la case où il se trouvait précédemment.

### **Comment gagner ?**

Il faut avoir parcouru l'ensemble des cases numérotées de 1 à 10 et dans l'ordre. Une fois arrivé sur la case n° 10, il faut répondre correctement à la question pour gagner la partie.

### **Remarques** Ce jeu est également jouable entre deux équipes.

Quand un joueur a répondu à une question, il replace la carte sous le paquet où il l'a prise.

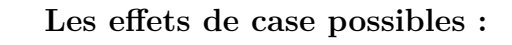

- Le joueur doit retourner à sa case départ. L'adversaire prend la main.
- ❌ La main passe à l'adversaire.
- **?** Le joueur doit répondre à une question d'un autre chapitre s'il veut garder la main.

Le joueur répond à une question du chapitre concerné par la partie en cours. S'il y répond correctement, il peut avancer d'une case. Sinon, la main passe à l'adversaire. **3**

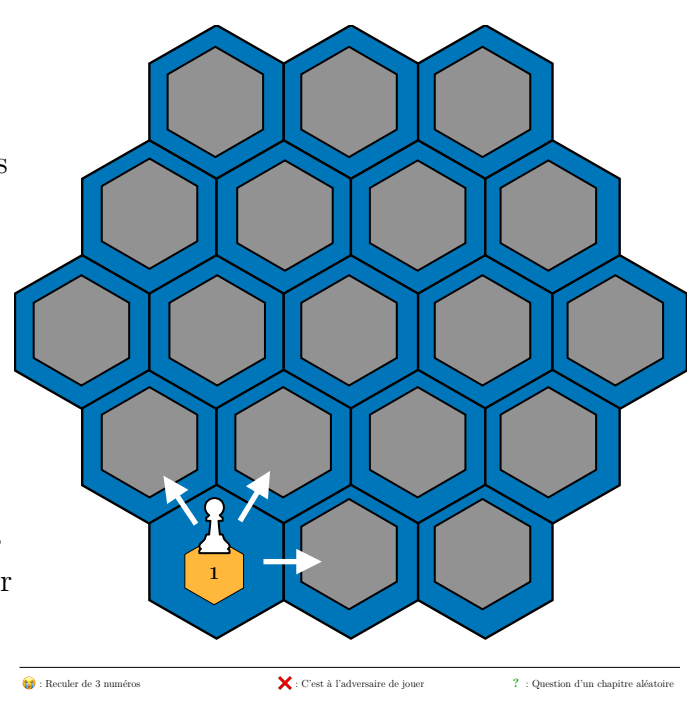

 $\overline{\phantom{a}}$ 

# **Pour réviser trois chapitres**

Plateau de jeu n° 2

Deux joueurs s'affrontent. Ils choisissent trois chapitres à réviser et associe à chaque chapitre une couleur : bleu, jaune ou vert.

Chaque joueur place son pion sur une des trois cases situées le plus en haut du plateau. Les autres cases sont cachées.

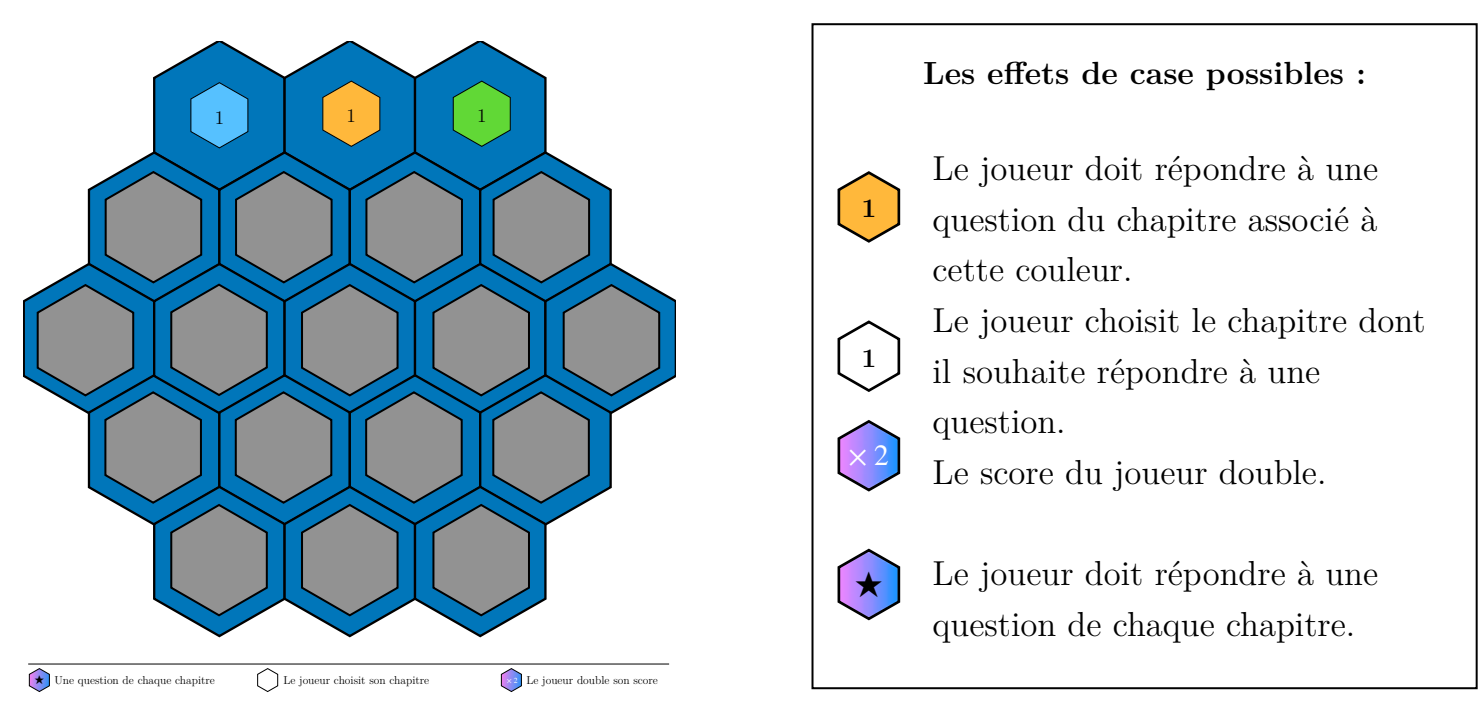

#### **Exemple d'un tour**

Le joueur 1 se place sur la case bleue. Il doit donc répondre à une question du chapitre associé. S'il répond correctement, il marque un point. Sinon, il ne marque pas de points. A l'issue de sa réponse, la main passe à l'adversaire. Quand le joueur 1 reprend la main, il peut déplacer son pion sur une case adjacente. Il retourne alors la case pour voir ce qu'il doit faire.

#### **Comment gagner ?**

Une fois qu'un joueur a atteint une des trois cases situées en bas du plateau, la partie d'arrête. Le joueur ayant le plus de points gagne.

#### **Effet des numéros**

- •Sur une case portant le numéro « 2 », un joueur doit répondre à deux questions. Il marque un nombre de points égal au nombre de ses bonnes réponses.
- Sur une case portant le numéro « 3 », un joueur doit répondre à trois questions. S'il ne répond correctement à aucune question, il ne marque pas de point. S'il ne répond correctement qu'à une seule question, il ne marque pas de points. S'il répond correctement à deux questions, il marque 2 points. S'il répond correctement à trois questions, il marque 3 points.

**Remarques** Ce jeu est également jouable entre deux équipes.

Quand un joueur a répondu à une question, il replace la carte sous le paquet où il l'a prise.

# **Pour faire du calcul mental**

Plateaux de jeu n° 3 à 6

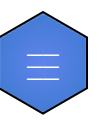

Deux joueurs s'affrontent. Ils choisissent ensemble une case à retourner. Derrière la case se trouve un calcul mental. Le premier joueur à répondre correctement à ce calcul remporte le jeton qui cachait la case. La partie s'arrête une fois qu'il n'y a plus de jeton sur le plateau.

Le joueur gagnant est celui qui a le plus de jeton à la fin de la partie.

Plateaux actuellement disponibles :

- Additions et soustractions de nombres relatifs
- Multiplications et divisions de nombres relatifs
- Carrés et racines carrées
- Calcul littéral

 $\equiv$ 

## **Faire des maths avec du football**

Plateau de jeu n° 7

Deux joueurs s'affrontent.

Chaque joueur place son pion sur la case engagement et prend trois cartes actions « **Passe** » dans sa main. Le tas de cartes action est ensuite mélangé.

#### **Comment gagner ?**

Le premier joueur à marquer 5 buts gagne la partie. Un joueur bleu doit marquer dans le but du bas alors qu'un joueur rouge doit marquer dans le but du haut. Pour marquer, un joueur doit se trouver sur une case adjacente au but et jouer une carte « **Frappe** » ou « **Frappe cadrée** ». L'adversaire peut néanmoins empêcher un but s'il possède la bonne carte action dans sa main.

#### **Comment jouer ?**

A chaque tour, un joueur peut jouer une carte action ou plusieurs, comme il le souhaite. En fonction de la carte action jouée, le joueur déplace son pion sur le plateau. Quand il arrive sur une case marquée d'un « **?** », il doit

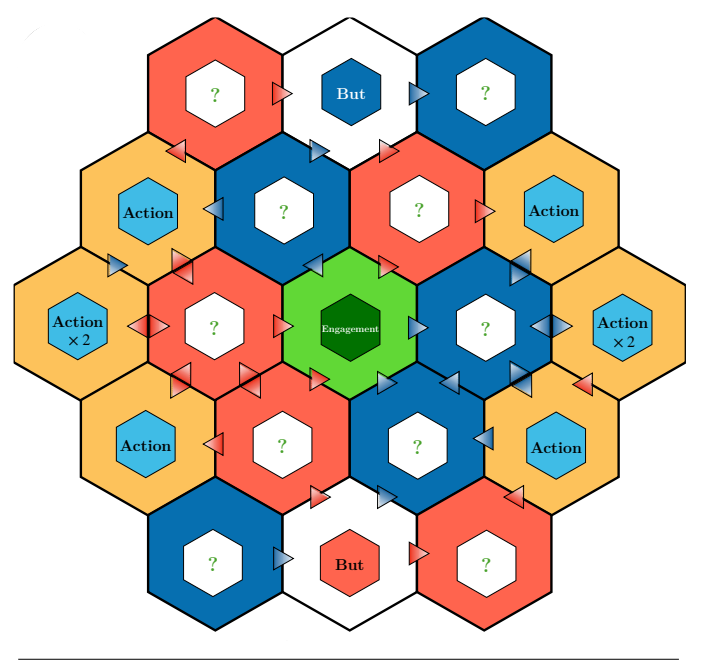

répondre à une question pour rester sur la case. Si la réponse est fausse, il doit revenir à la cas Ourétait précédemment son pion et la main passe à l'adversaire. Dans le cas contraire, il peut rejouer une carte action.

Quand un joueur marque un but, les deux pions reviennent sur la case engagement et c'est au tour de l'adversaire de jouer.

Quand un joueur place son pion sur une case action, il pioche une carte action ou deux, suivant la case sur laquelle se trouve son pion. Il peut alors jouer une carte action immédiatement après ou laisse la main à son adversaire.

Si les deux pions se retrouvent sur la même case, il y a duel. Dans ce cas, les deux joueurs doivent effectuer un même calcul mental. Le premier à donner la bonne réponse prend la main. L'autre joueur place son pion sur la case engagement.

Attention, pour se déplacer correctement, il faut respecter le sens des flèches imposées par le plateau. La seule façon de pouvoir se déplacer librement est de jouer la carte « **Passe longue** ».